Не забывайте, что решение задач теоретической и математической частей должно содержать не только ответ, но и его обоснование (доказательство)!

#### $\mathbf{1}$ Теоретическое задание

#### Задание А-Т1

Докажите, что не существует графа в котором все вершины — точки сочленения.

#### Задание А-Т2

Как построить строки  $s$  и  $t$ , чтобы при поиске  $s$  в  $t$  наивным методом, выполнилось максимальное возможное количество сравнений символов. Оцените точное количество сравнений при заданных длинах  $s$  и  $t$ . Докажите максимальность.

#### Задание А-Т3

Докажите, что невозможно отсортировать набор из  $N$  чисел, используя только операции сравнения, быстрее, чем за  $C \times N \log N$  для некоторого  $C > 0$ .

#### $\overline{2}$ Задание по математике

#### Задание А-М1

 $T(n)$  — количество операций выполняемых алгоритмом при заданном *n*.

$$
T(1) = c, T(n) = 3 \times T(\lceil n/2 \rceil) + cn,
$$

где  $c$  — некоторая константа. Здесь  $\lceil n/2 \rceil$  означает округленное вверх значение  $n/2$ . Докажите, что время работы алгоритма  $O(n^{\log_2 3})$ .

#### Задание А-М2

Найдите количество таких наборов множеств  $S_1 \subset S_2 \subset \ldots \subset S_k \subset S$ , если  $|S| = n$ .

### 3 Практическое задание

# Задача A-P1. Алгоритм Кнута-Морисса-Пратта

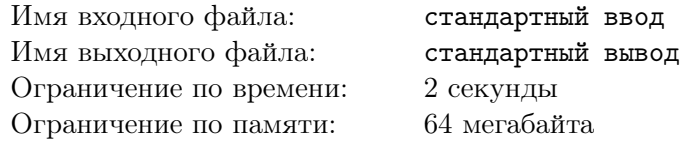

Вам дан образец P и текст T. Найдите все вхождения образца P в текст T.

#### Формат входного файла

Входной файл состоит из двух строк. В первой строке записан образец, во второй — текст. Длина входного файла не превосходит 128000 байт. Строки могут содержать любые печатные символы.

#### Формат выходного файла

Выведите сдвиги каждого вхождения через пробел в возрастающем порядке.

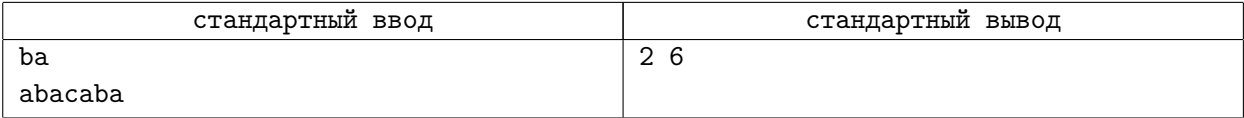

## Задача A-P2. Наибольшее паросочетание

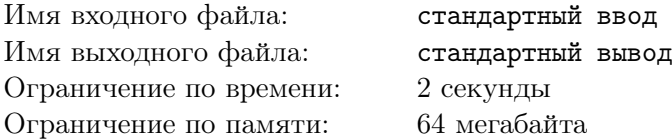

Дан невзвешенный неориентированный двудольный граф с  $N$  вершинами в первой доле и  $K$  вершинами во второй. Требуется найти в нем наибольшее паросочетание (т.е. такое паросочетание, в которое входит максимальное количество ребер).

#### Формат входного файла

В первой строке записаны N, K и M, где  $M$  — количество ребер в графе  $(1 \le N, K \le 100,$ 0 ≤  $M \le N$  \* K). Дальше идет M строк с парами чисел X, Y – вершина первой доли с номером X связана с вершиной второй доли с номером  $Y$   $(1 \le X \le N, 1 \le Y \le K)$ .

#### Формат выходного файла

Выведите количество ребер в наибольшем паросочетании. Далее выведите ребра этого наибольшего паросочетания (сначала вершину в первой доле, затем во второй).

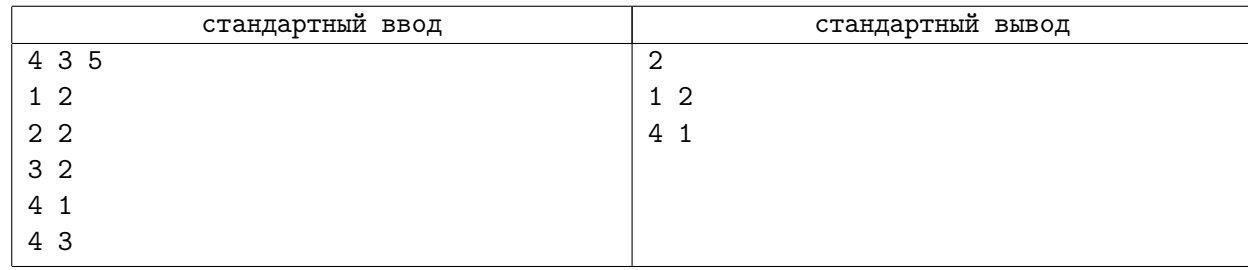

# Задача А-РЗ. Точки сочленения

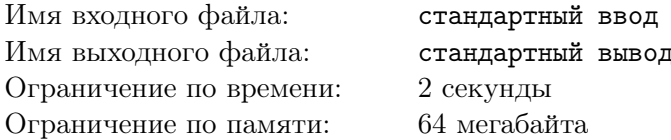

Вам задан неориентированный граф с N вершинами и M ребрами  $(1 \le N \le 20000, 1 \le M \le 200000)$ . В графе отсутствуют петли и кратные ребра. Известно, что граф связный. Найдите все точки сочленения в заданном графе, то есть такие вершины, удаление которых ведет к увеличению числа компонент связности.

### Формат входного файла

Граф задан во входном файле следующим образом: первая строка содержит числа  $N$  и  $M$ . Каждая из следующих  $M$  строк содержит описание ребра – два целых числа из диапазона от 1 до  $N$  – номера концов ребра.

#### Формат выходного файла

На первой строке выведите число С - количество точек сочленения в заданном графе. На следующей строке выведите С целых чисел - номера вершин, которые являются точками сочленения, в возрастающем порядке.

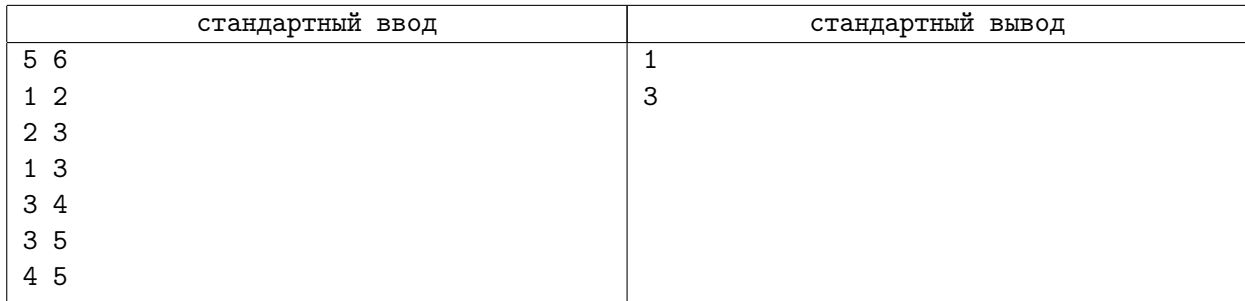

## Задача A-P4. Анализ подмасивов

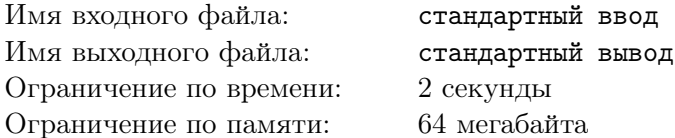

Задан массив  $A[1..N]$ . Рассмотрим все его подмассивы заданной длины D, то есть подмассивы  $A[i..i + D - 1]$  для всех корректных значений *i*. Ценой такого подмассива называется максимум на нем минус минимум на нем. Выведите максимальную цену и количество подмассивов длины  $D$  имеющих эту цену.

#### Формат входного файла

В первой строке записаны целые числа  $N, D$   $(1 \le N \le 2 \times 10^5; 1 \le D \le N)$ . Во второй строке содержится массив  $A[1..N]$ . Все его элементы по абсолютному значению не превосходят  $10^6$  и являются целыми числами.

### Формат выходного файла

Выведите ответ.

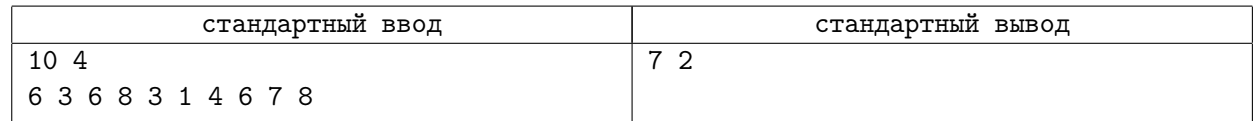